## **Pop-up 3x3 módulos**

## **Instrucciones:**

## **Resolución:**

## **Tipografía:**

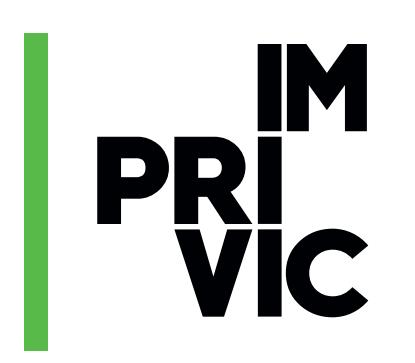

Avenida Miguel Hernandez, 62. Local 4 03550 | San Juan de Alicante 965941486 imprivic@imprivic.com www.imprivic.com

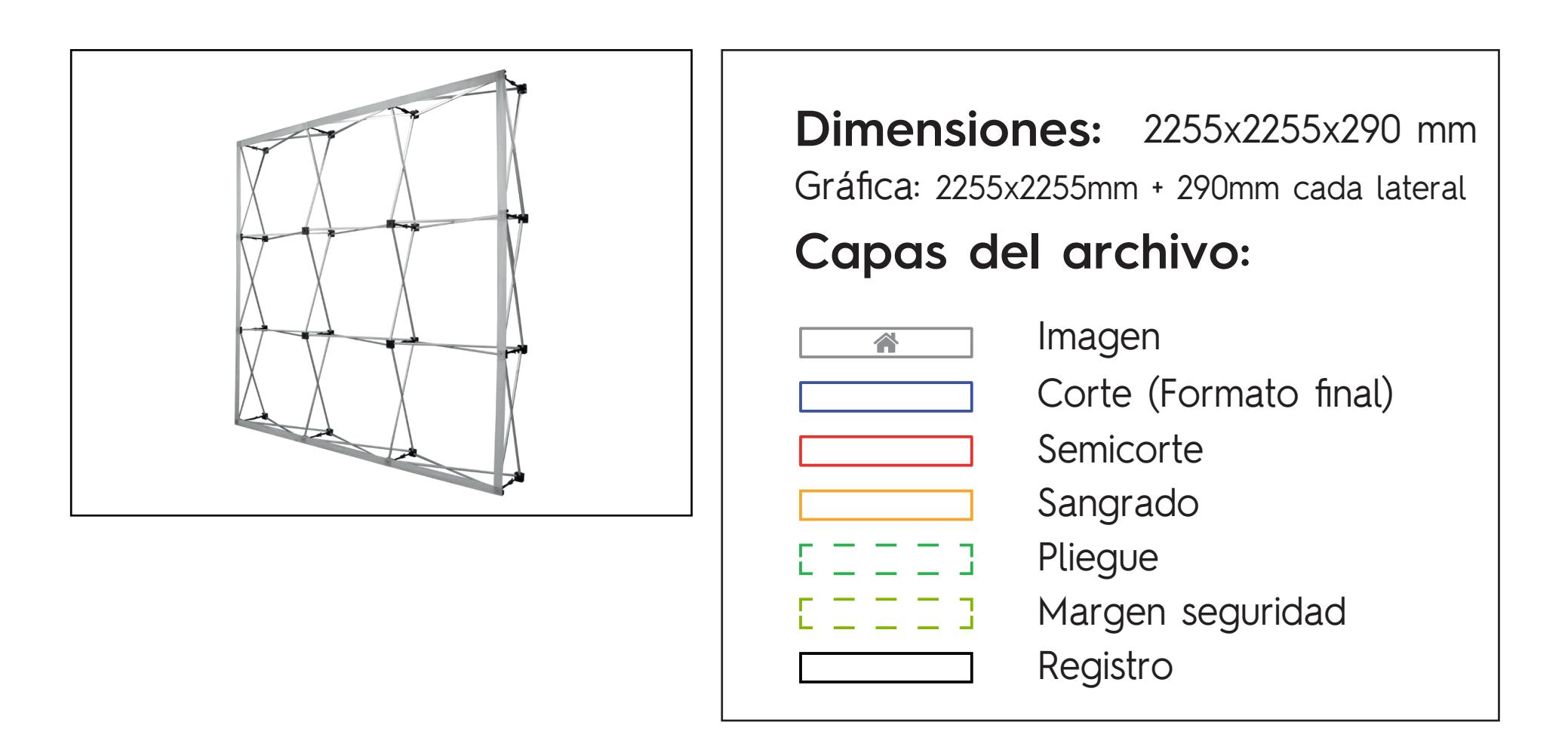

- Ubicar las imágenes a imprimir en la capa IMAGEN, llevando hasta la linea roja (capa SANGRADO) la totalidad de las mismas. El SANGRADO sirve para dejar una zona de seguridad y evitar que se queden zonas blancas sin impresión en el expositor.
- Tenga en cuenta que la capa CORTE será la que marque el resultado final tras troquelar el expositor, todo lo que quede fuera de esta línea no aparecerá en ningún
	- caso.
- No ubique textos, logotipos o elementos de gran relevancia en las lineas de la capa PLIEGUE, al ser zonas de plegado quedarán distorsionadas.

Utilice imágenes con una resolución de 150 ppp al 100% del tamaño, las cuales deben  $\bullet$ estar incrustadas en el propio archivo. Dichas imágenes deben estar en modo CMYK preferentemente, de lo contrario los colores resultantes podrían variar.

Todos los textos a incluir deben estar trazados en el archivo, de no ser así no apareceran en la impresión.

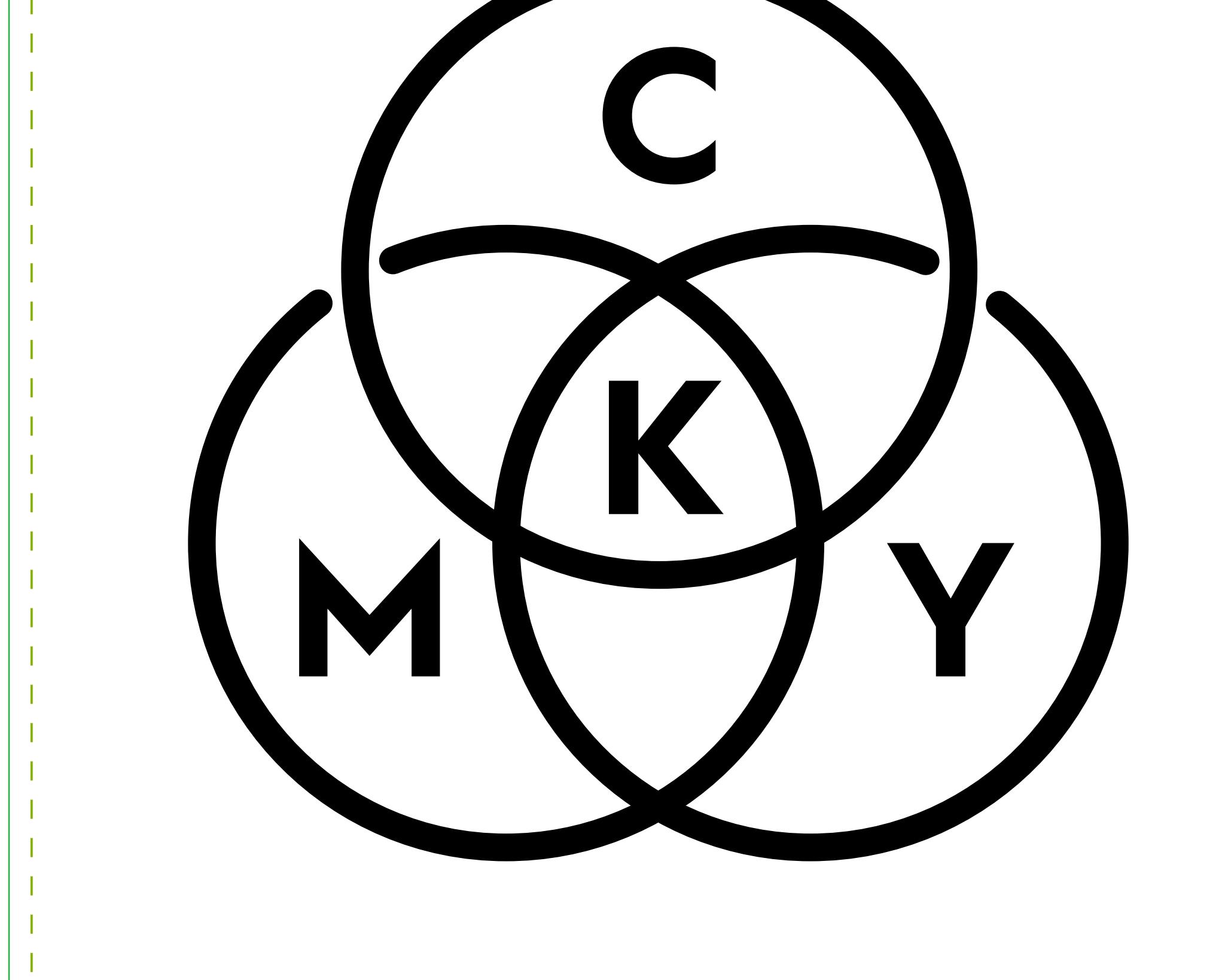

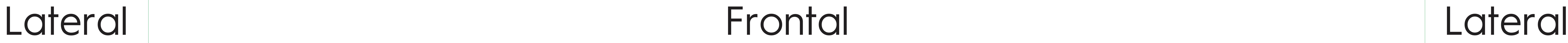

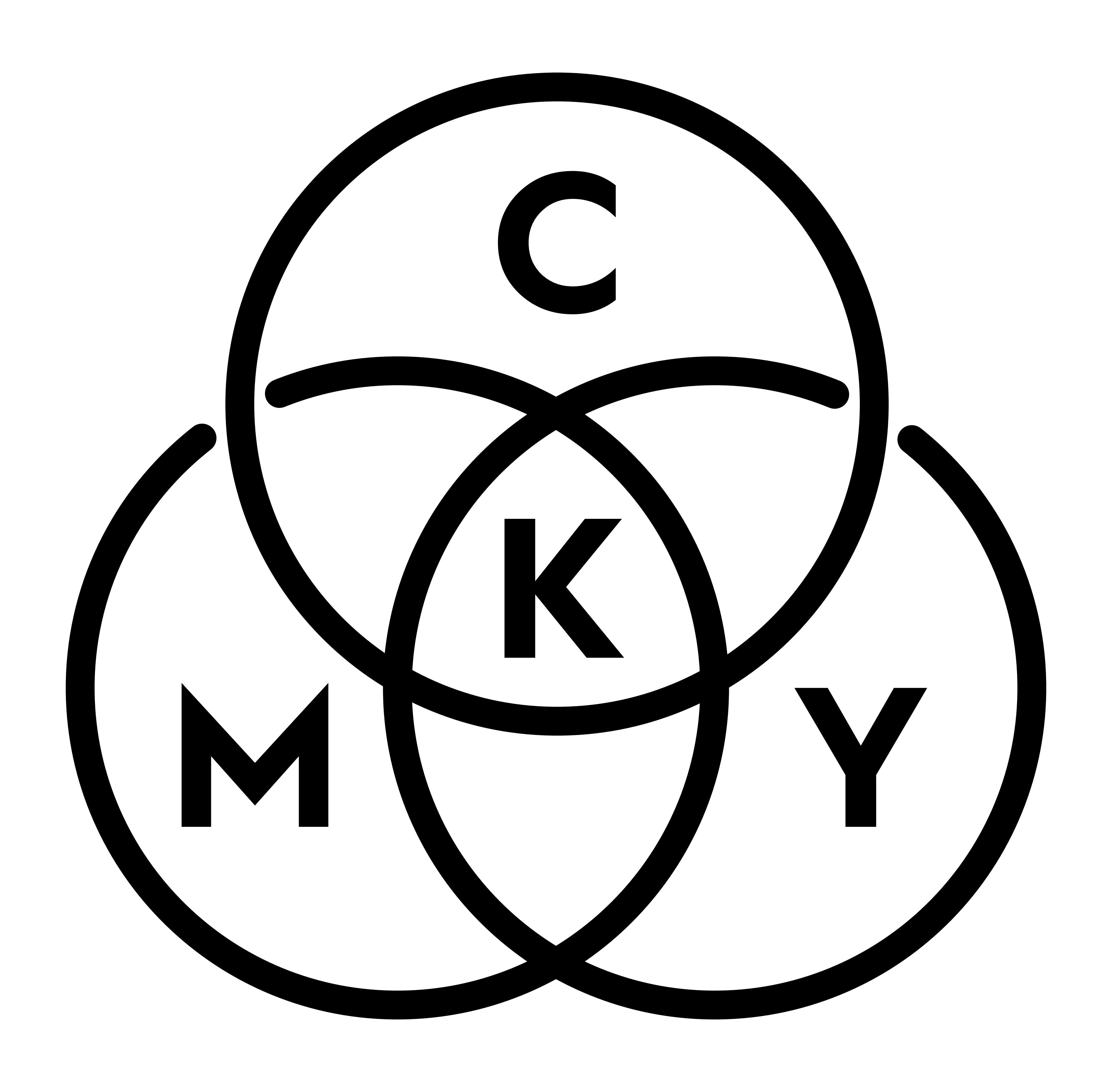

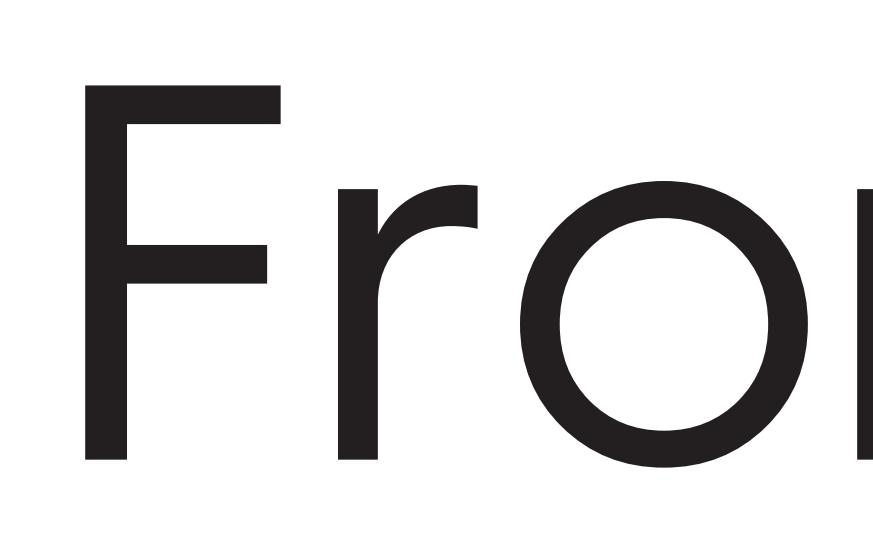

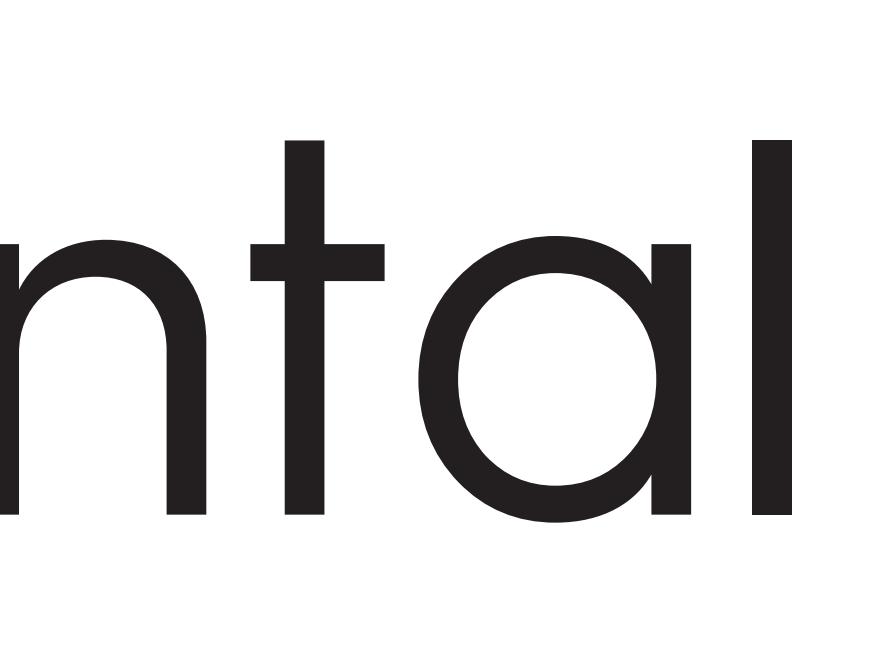

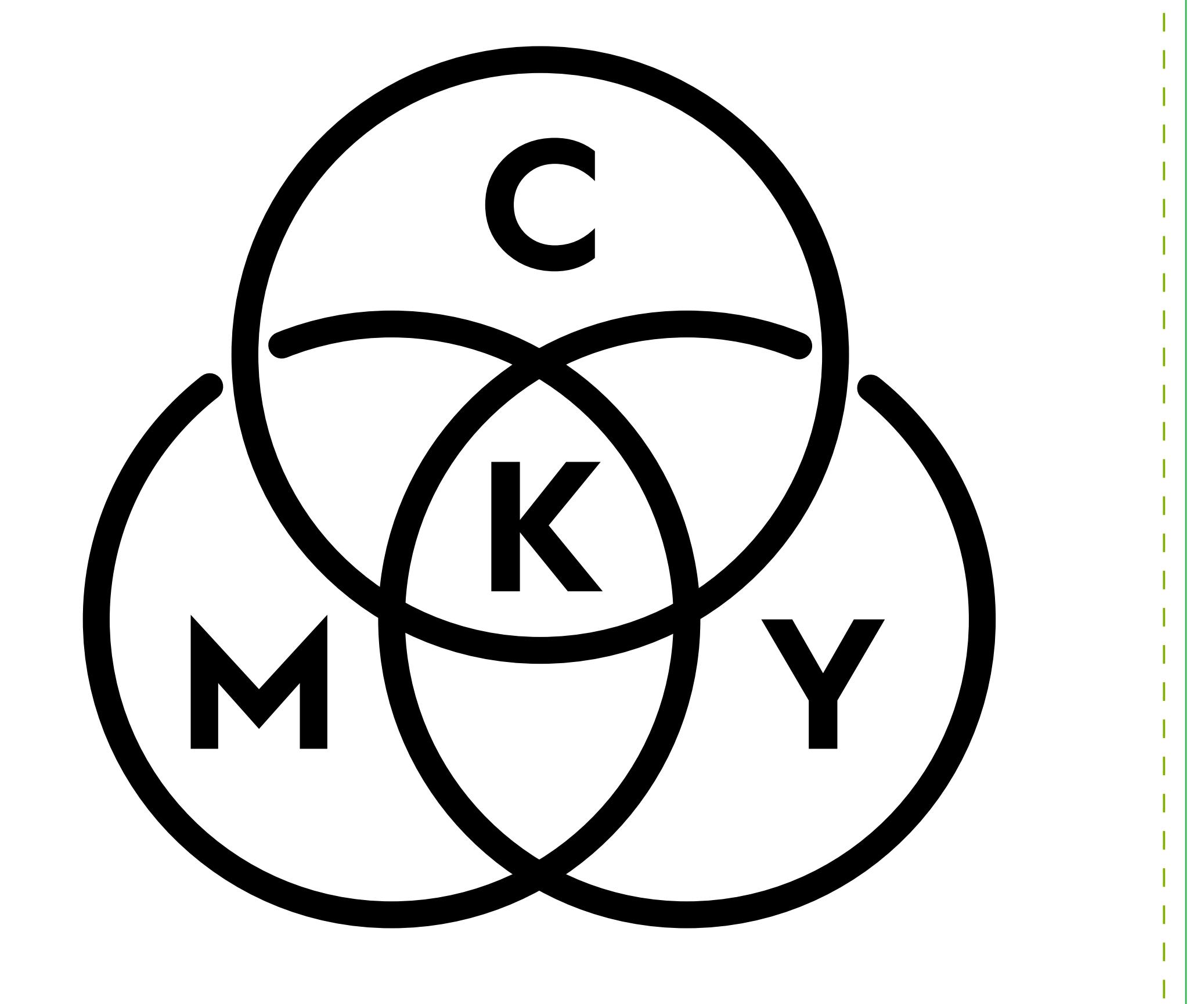

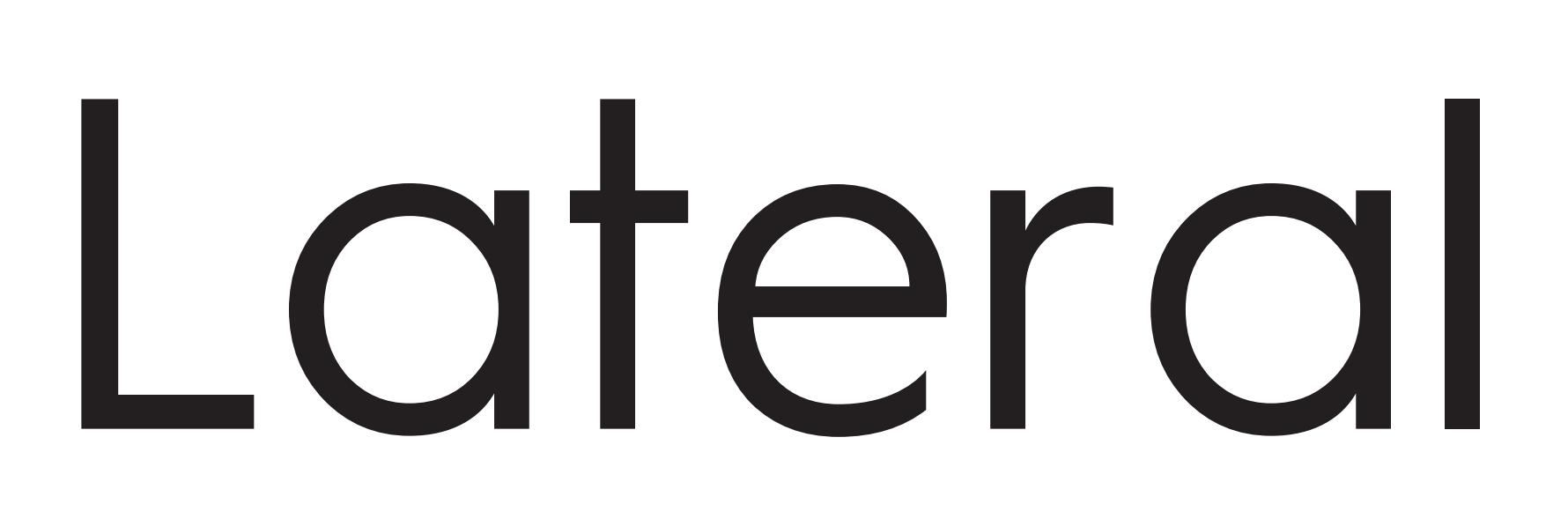